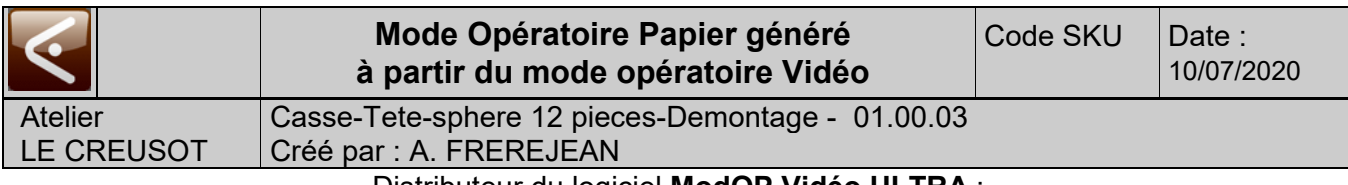

Distributeur du logiciel **ModOP Vidéo ULTRA** : **AXAUNE** *fidelity -* Tel. 03 85 55 21 81 - www.axaune.fr

**Casse-Tete-sphere 12 pieces-Demontage**

## **De Quoi s'agit-il ?**

Mode opératoire de démontage du casse-tête Sphère

## **Remarques**

Les instructions tourner vers xxxx s'entendent vue de dessus.

Par exemple tourner vers la gauche indique que la partie visible de la pièce se déplace vers la gauche.

## **Rotations**

En partant de la position initiale, les rotations successives à réaliser sont GGDBH (Gauche / Gauche / Droite / Bas / Haut)

Illustration du poste de travail

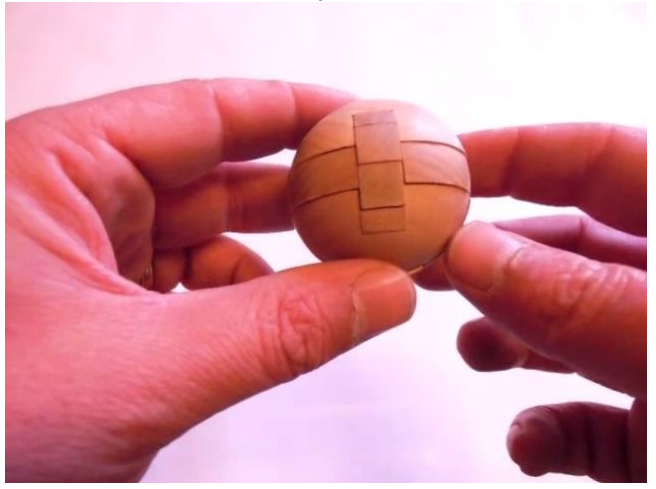

Illustration du materiel utilisé

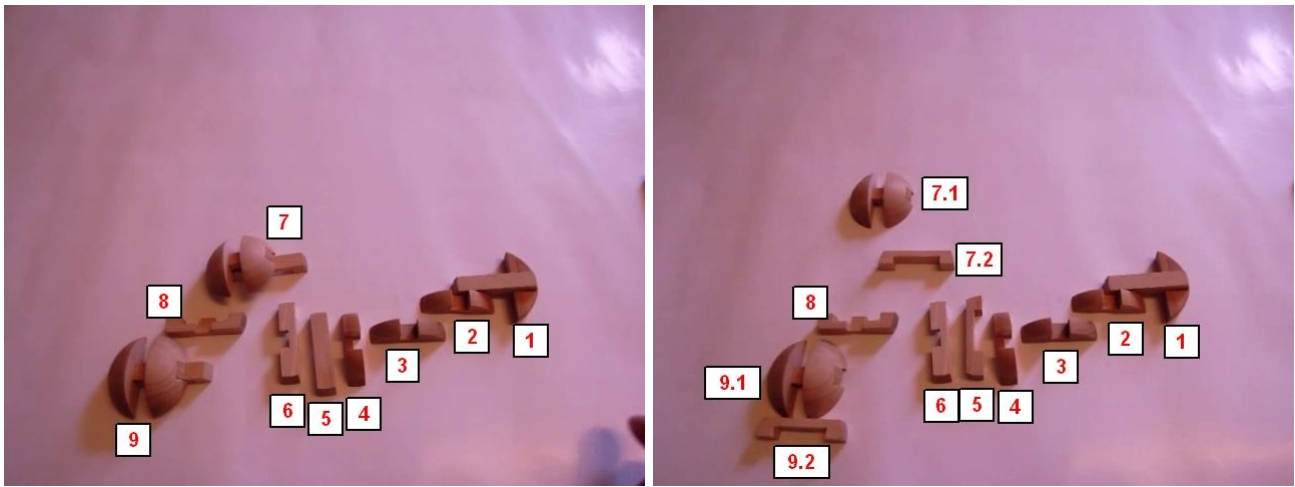

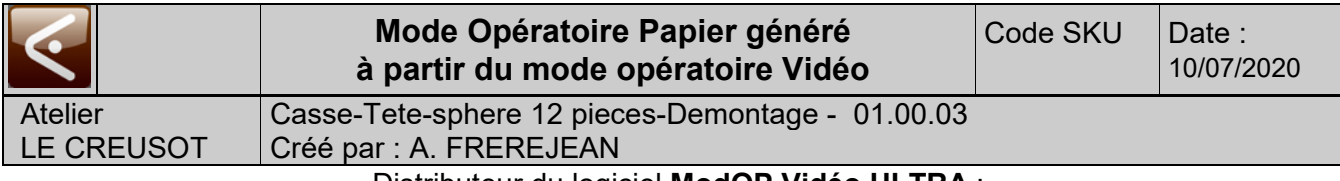

Distributeur du logiciel **ModOP Vidéo ULTRA** : **AXAUNE** *fidelity -* Tel. 03 85 55 21 81 - www.axaune.fr

## *Opération 1 : Démontage casse-tête sphère*

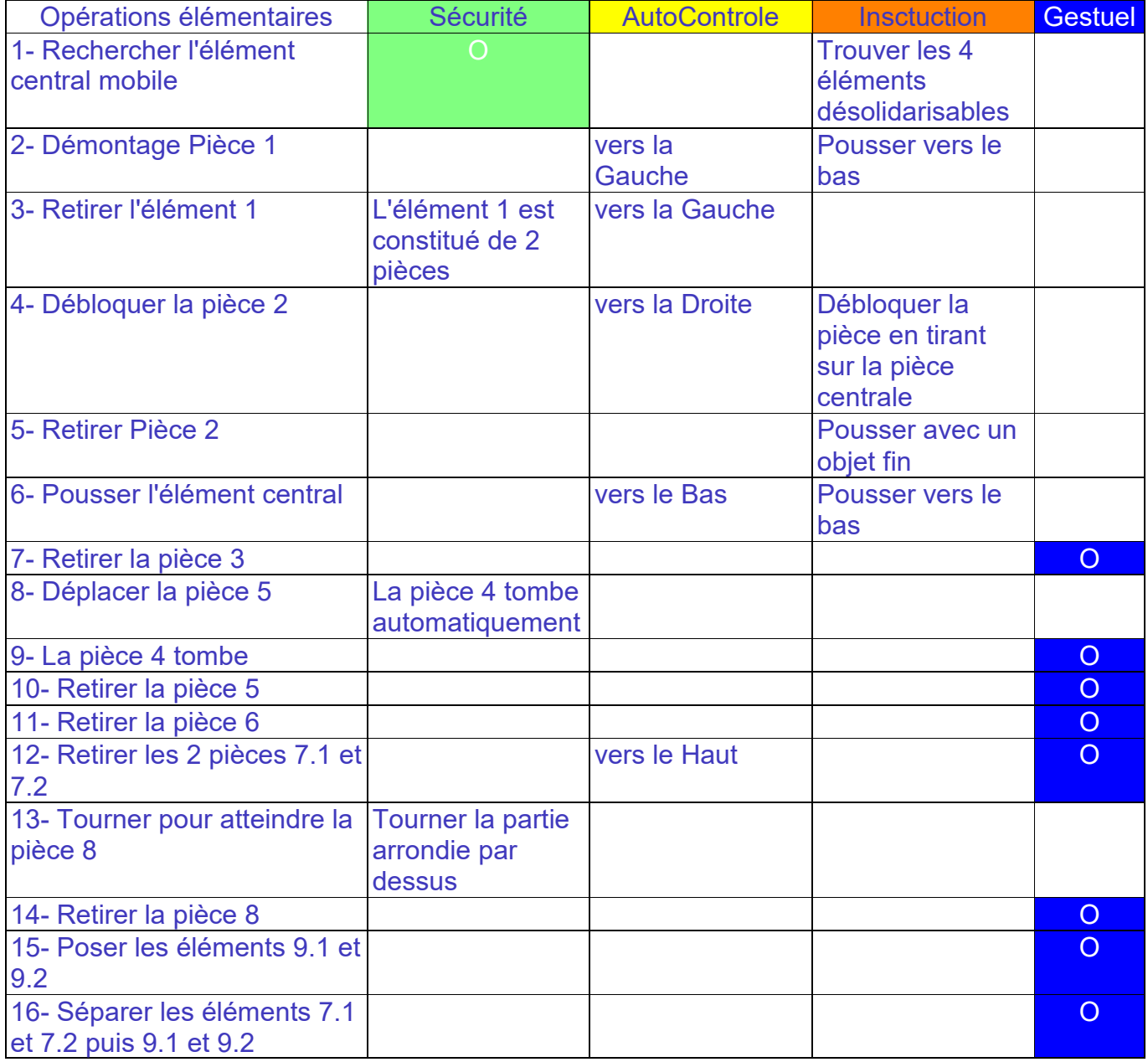

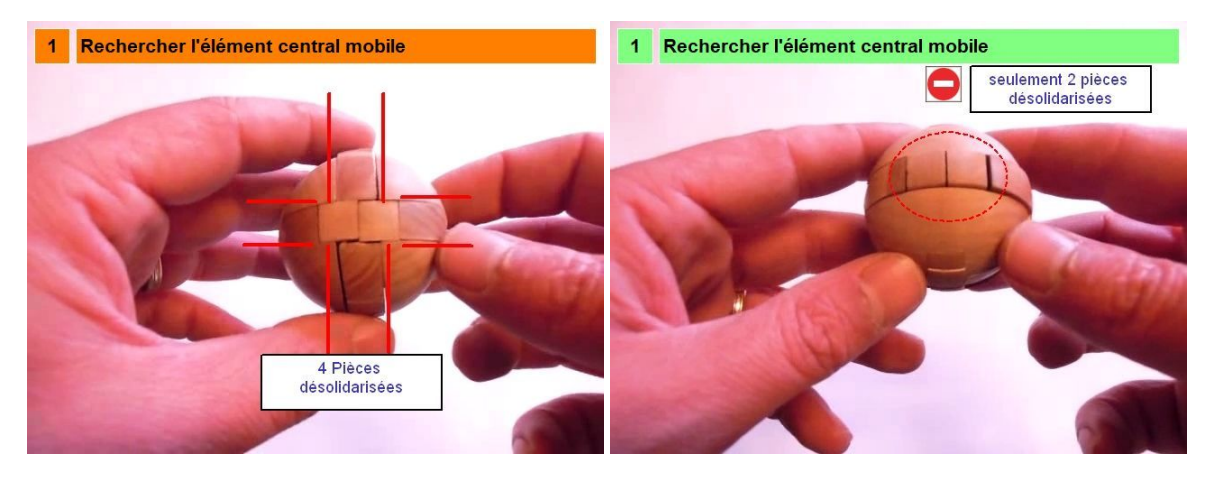

Page 2 sur 4

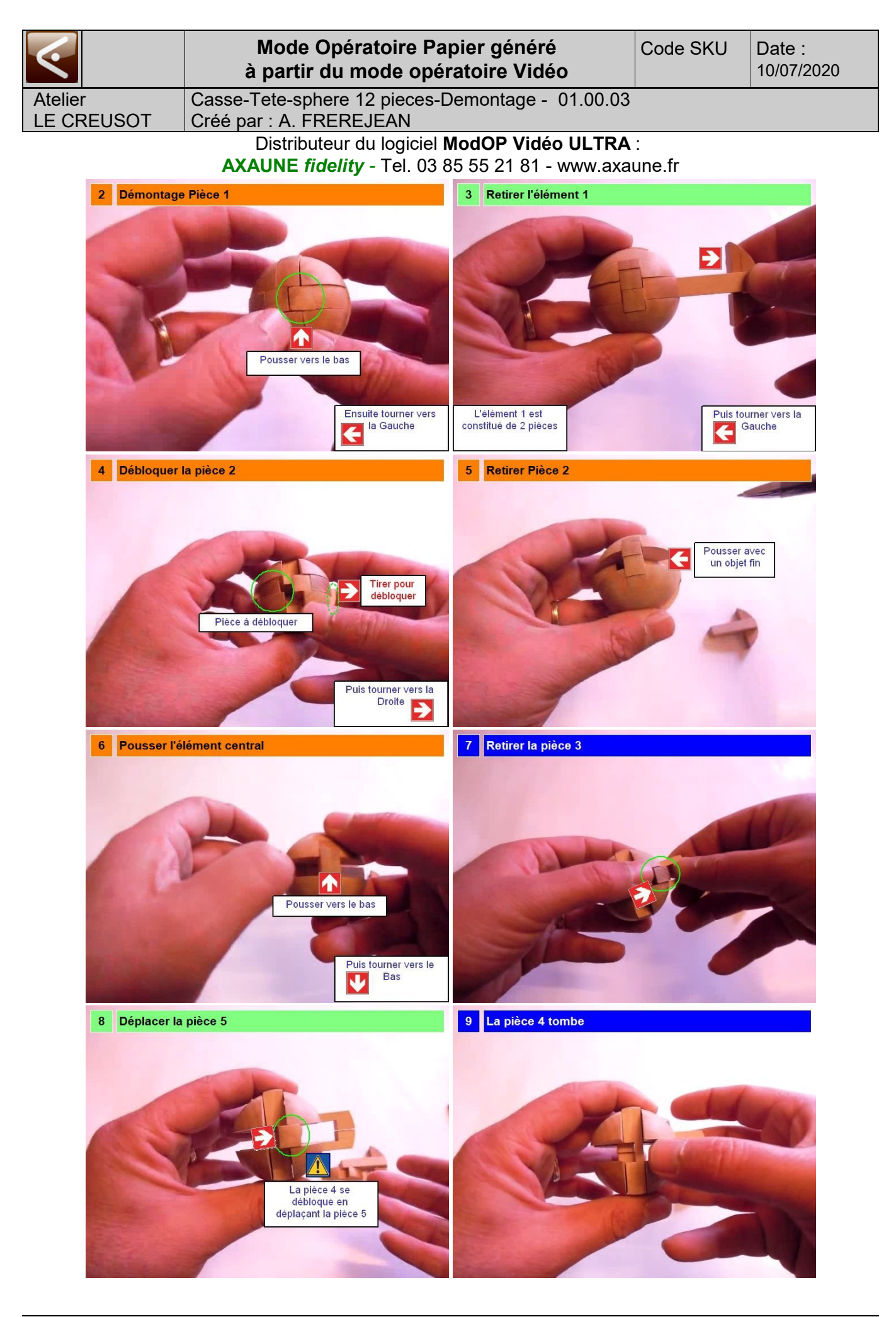

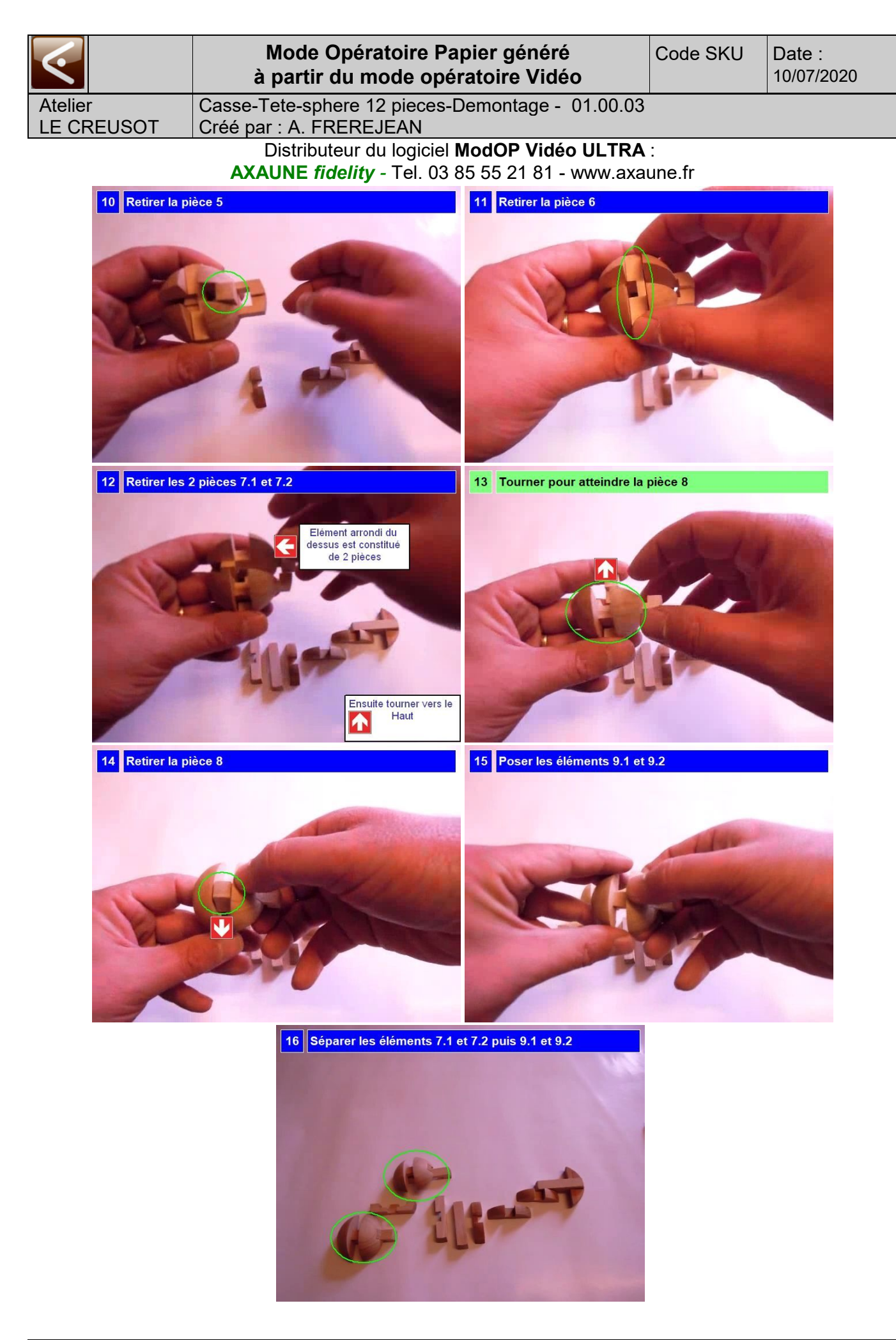